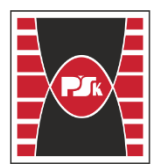

do Zarządzenia Rektora PŚk Nr 35/19 w brzmieniu ustalonym Zarządzeniem Nr 12/22

# **KARTA PRZEDMIOTU**

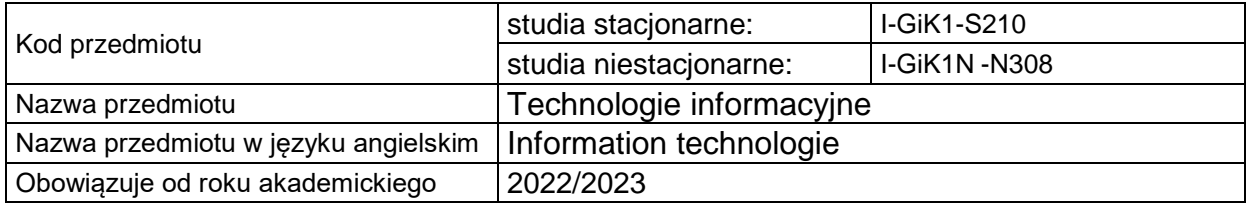

## **USYTUOWANIE PRZEDMIOTU W SYSTEMIE STUDIÓW**

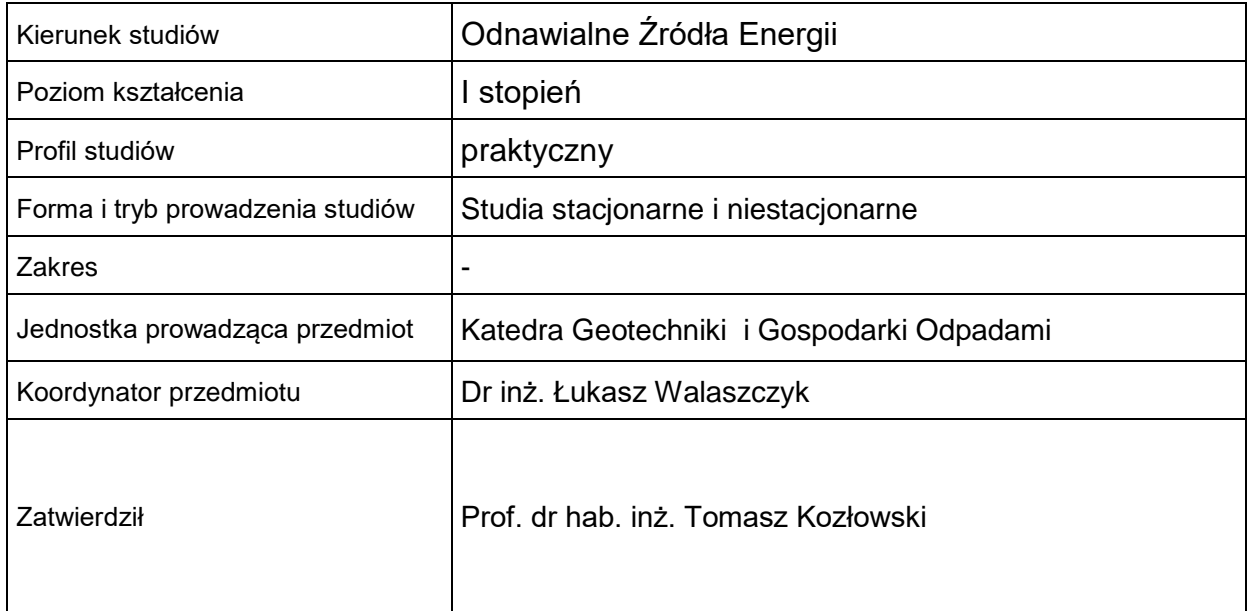

# **OGÓLNA CHARAKTERYSTYKA PRZEDMIOTU**

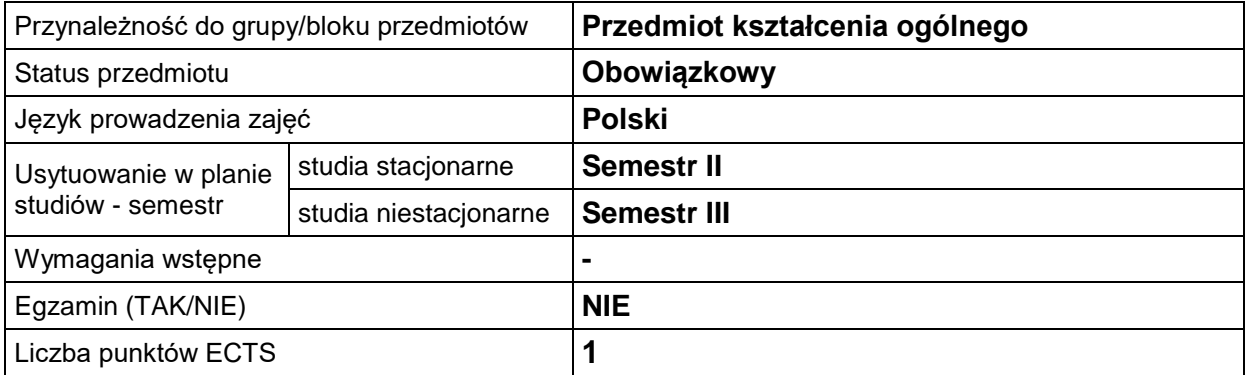

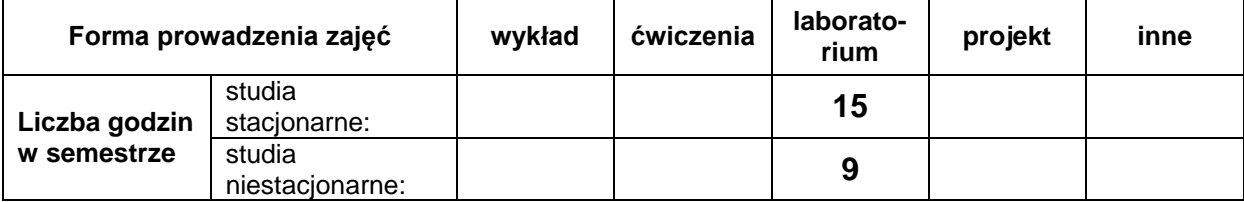

# **EFEKTY UCZENIA SIĘ**

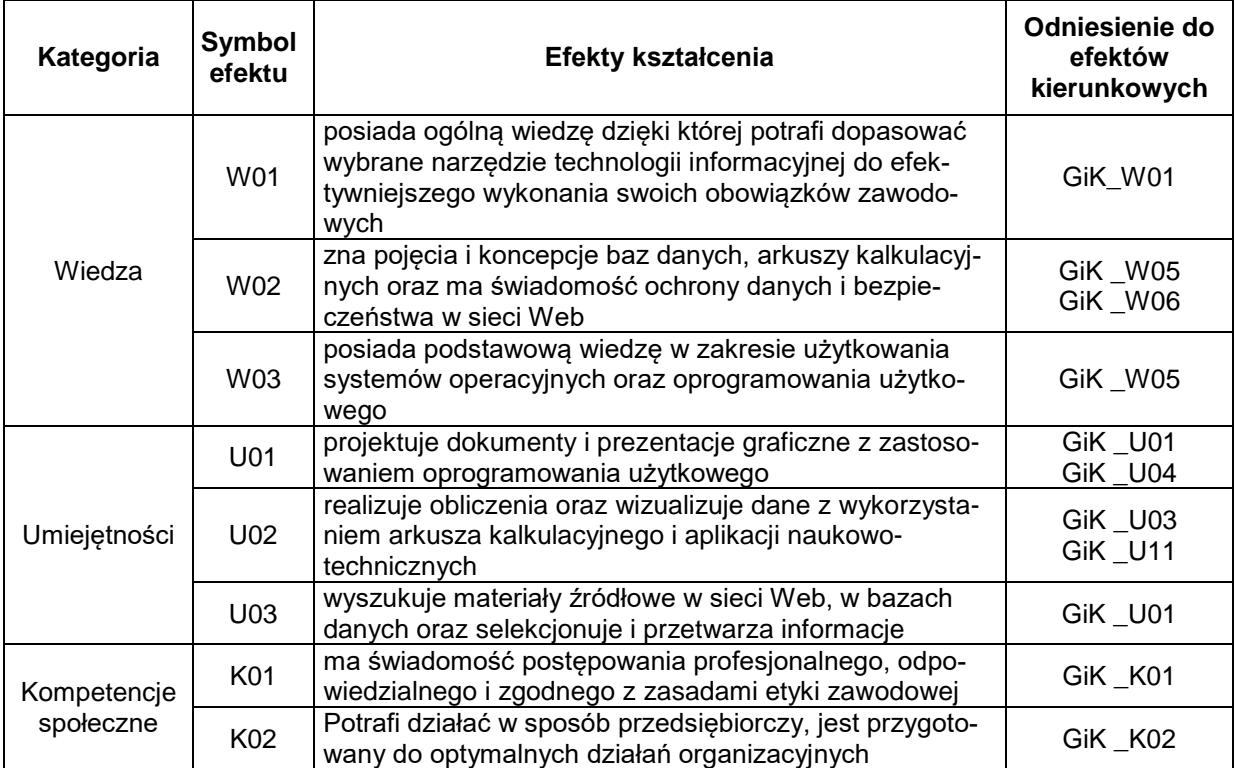

# **TREŚCI PROGRAMOWE**

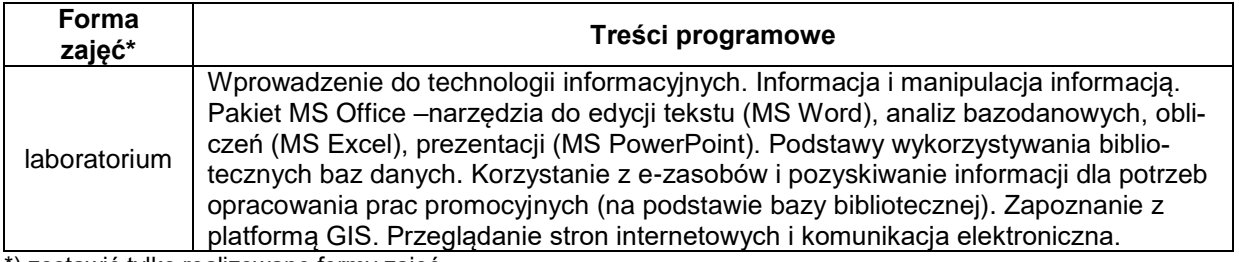

\*) zostawić tylko realizowane formy zajęć

# **METODY WERYFIKACJI EFEKTÓW UCZENIA SIĘ**

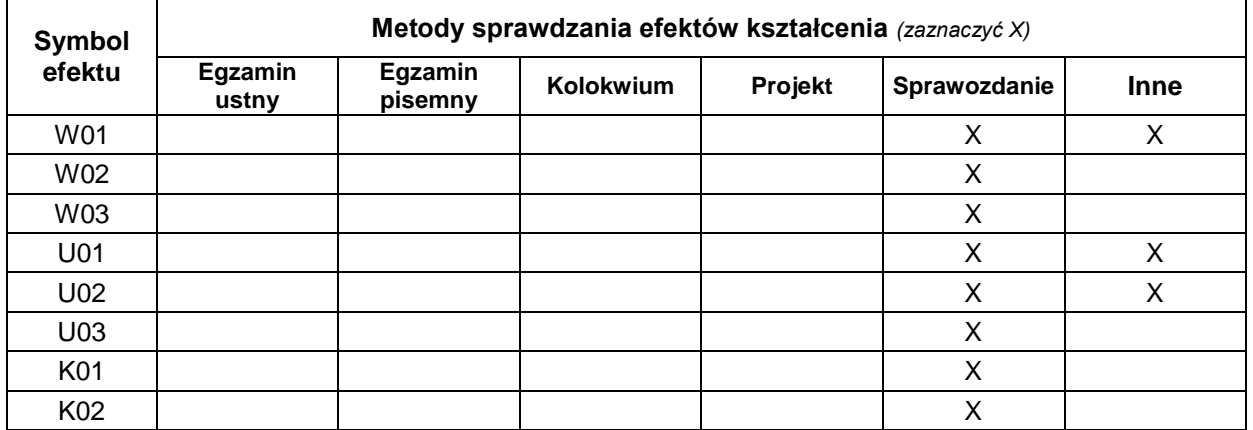

#### **FORMA I WARUNKI ZALICZENIA**

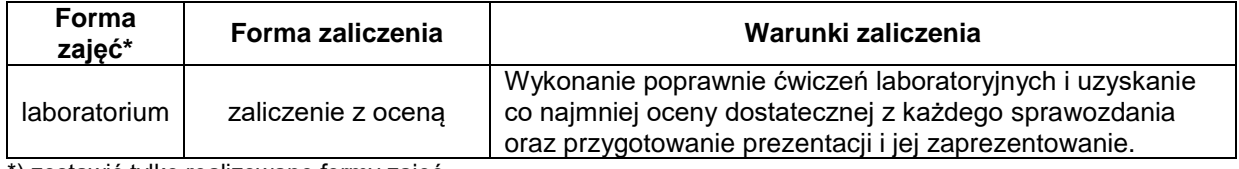

\*) zostawić tylko realizowane formy zajęć

### **NAKŁAD PRACY STUDENTA**

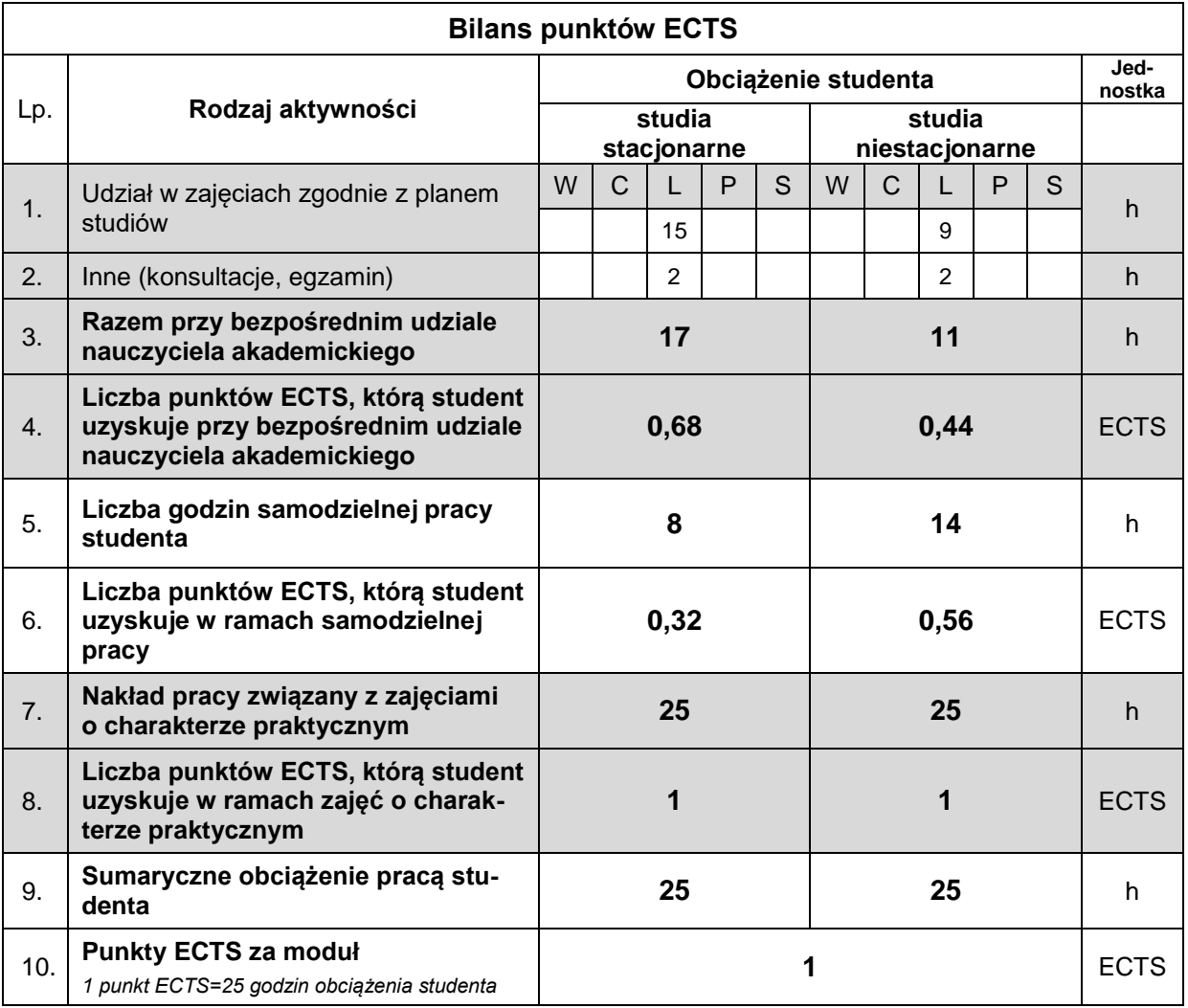

## **LITERATURA**

- 1. Wrotek W., Informatyka Europejczyka. Technologia informacyjna, Helion, Gliwice 2006. Ernst Gombrich, "Czarodziejska moc Pigmaliona", [w:] Film i audiowizualność w kulturze. Zagadnienia i wybór tekstów. Cz. I. Audiowizualność w kulturze: wprowadzenie, opracowanie J. Bocheńska, I. Kurz, S. Kuśmierczyk, IKP WP UW, Warszawa
- 2. Cieciura M., Podstawy Technologii Informacyjnych z przykładami zastosowań, Warszawa 2006.T. William Lambe, Robert V. Whitman "Mechanikagruntów"
- 3. Kopertowska M., Przetwarzanie tekstów, Warszawa 2006.
- 4. Pikoń K., ABC Internetu, Helion, Gliwice 2007
- 5. Liternet. Literaturai Internet, red. P. Marecki, Kraków 2002.

6. Jędryczkowski J.: Prezentacje multimedialne w pracy nauczyciela, Oficyna Wydawnicza UZ, Zielona Góra, 2008